# Git Cheat Sheet

Cheatography

by [liuy](http://www.cheatography.com/liuy/) via [cheatography.com/88612/cs/21381/](http://www.cheatography.com/liuy/cheat-sheets/git)

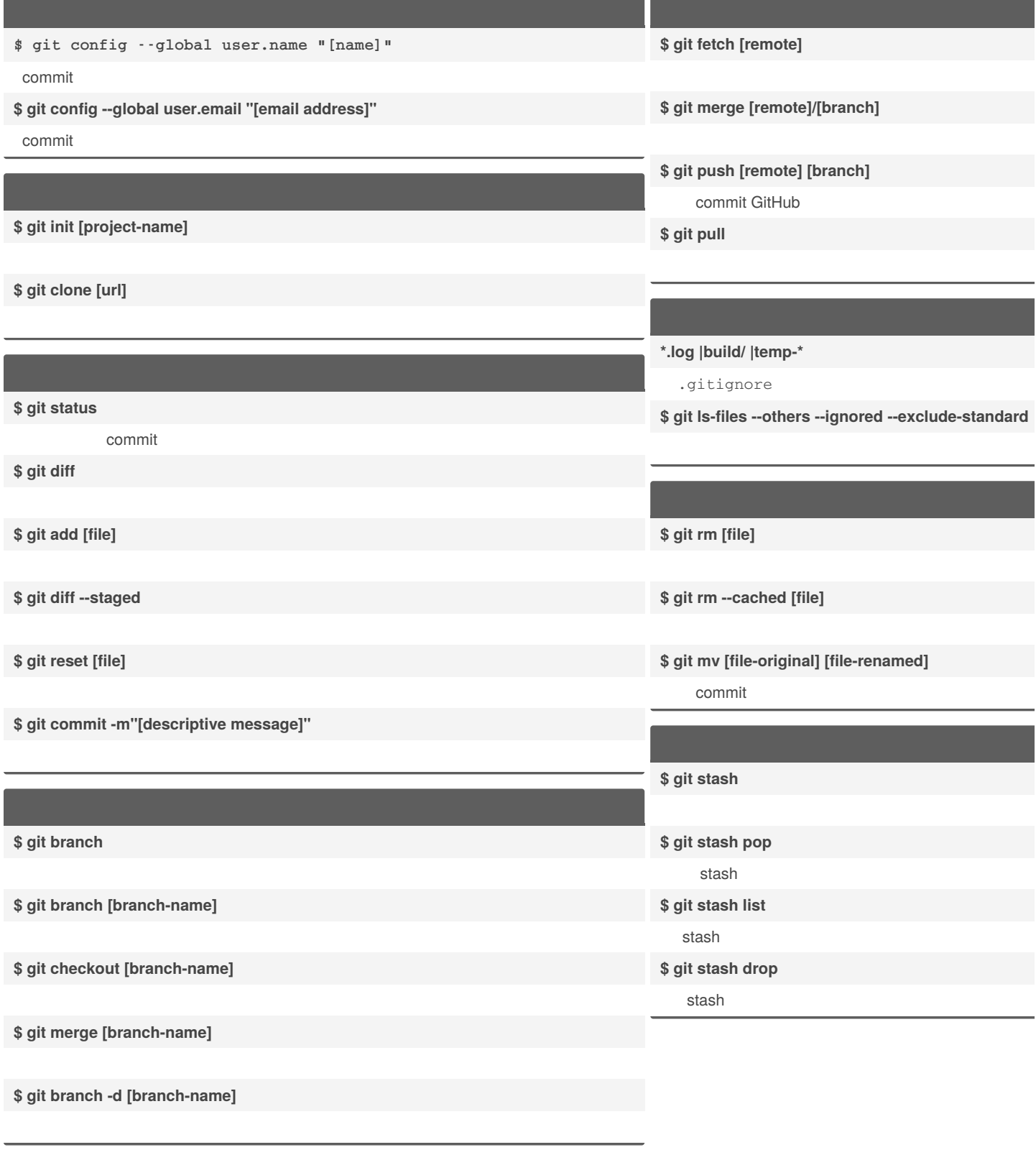

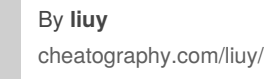

Published 13th December, 2019. Last updated 19th December, 2021. Page 1 of 2.

Sponsored by **Crossw** Learn to solve cryptic c http://crosswordcheats

# Cheatography

Git Cheat Sheet by [liuy](http://www.cheatography.com/liuy/) via [cheatography.com/88612/cs/21381/](http://www.cheatography.com/liuy/cheat-sheets/git)

**\$ git log**

**\$ git log --follow [file]**

**\$ git diff [first-branch]...[second-branch]**

## **\$ git show [commit]**

commit

# **commit**

#### **\$ git reset [commit]**

[commit] commit

### **\$ git reset --hard [commit]**

commit

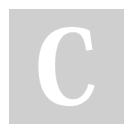

By **liuy** [cheatography.com/liuy/](http://www.cheatography.com/liuy/) Published 13th December, 2019. Last updated 19th December, 2021. Page 2 of 2.

Sponsored by **Crossw** Learn to solve cryptic c http://crosswordcheats